Целью преподавания дисциплины «Компьютерные технологии в химии» является формирование у студентов мышления, способствующего освоению современными компьютерными технологиями, которые используются в науке и образовании, необходимыми для жизни и деятельности в информационном обществе.

Задачи изучения дисциплины

-изучение компьютерных технологий, которые используются в науке и образовании и получение практических навыков их использования в работе по основной специальности;

- изучение основных сведений об избранных областях химии;

- приобретение знаний о тематике исследования, самостоятельном составлении плана исследования и получении новых научных и прикладных результатов;

- освоение основных закономерностей планирования исследований, получения и обработки результатов исследований, получения и обработки результатов научных экспериментов, сбора, обработки, хранения, представления и передачи научной информации.

Индикаторы компетенций, формируемые в результате освоения дисциплины:

ОПК-1.2 Использует современное оборудование, программное обеспечение и профессиональные базы данных для решения задач в избранной области химии или смежных наук

ОПК-3.1 Использует современные IT-технологии при сборе, анализе и представлении информации химического профиля

ОПК-3.2 Использует стандартные и оригинальные программные продукты, при необходимости адаптируя их для решения задач профессиональной деятельности

ОПК-3.3 Использует современные вычислительные методы для обработки данных химического эксперимента, моделирования свойств веществ (материалов) и процессов с их участием

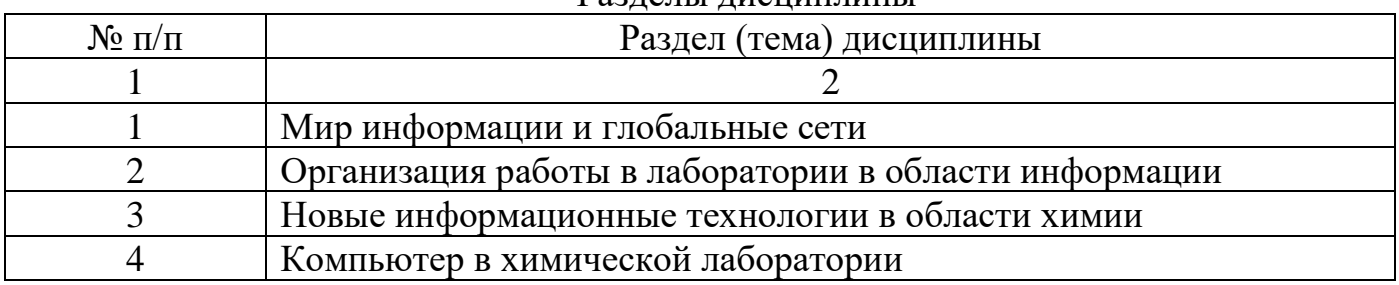

Разделы дисциплины

### МИНОБРНАУКИ РОССИИ

Юго-Западный государственный университет

УТВЕРЖДАЮ: Декан факультета Естественно-научного факультета. (наименование ф-та полностью)

 $\mu$   $\alpha$   $\mu$   $\Pi$ . A. PHIOROB

 $2019r$ .  $\alpha$  30 08

#### РАБОЧАЯ ПРОГРАММА ДИСЦИПЛИНЫ

Компьютерные технологии в химии (наименование дисциплины)

ОПОП ВО

04.04.01 Химия

шифр и наименование направления подготовки (специальности)

направленность (профиль, специализация) «Фундаментальная и прикладаная химия веществ и материалов» наименование направленности (профиля, специализации)

форма обучения

очная (очная, очно-заочная, заочная)

Курск - 2019

Рабочая программа дисциплины составлена в соответствии с ФГОС ВО - магистратура по илправлению подготовки (специальности) 04.04.01 Химия на основании учебного плана ОПОП ВО 04.04.01 Химия, направленность (профиль, специализация) «Фундаментальная и прикладаня химия веществ и материалов», одобренного Ученым советом университета (протокод № ... «...» 2019г.).

Рабочая программа дисциплины обсуждена и рекомендована к реализации в образовательном процессе для обучения студентов по ОПОП ВО 04.04.01 Химия, направленность (профиль, специализация) «Фундаментальная и прикладаня химия веществ и материалов»на заседании кафедры фундаментальной химии и химической технологии № « 14»  $20/9$  r. numenс.  $k_{OL}$   $N16$ 

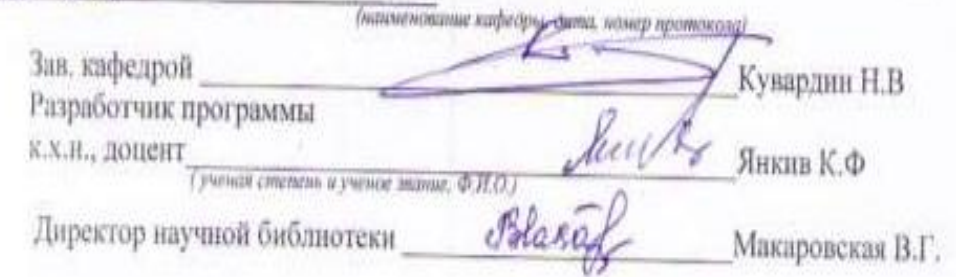

Рабочая программа дисциплины пересмотрена, обсуждена и рекомендована к реализации в образовательном процессе на основании учебного плана ОПОП ВО 04.04.01 Химия, направленность (профиль, специализация) «Фундаментальная и прикладаня химия веществ и материалов». олобренного Ученым советом университета протокол №1«04» 02.200т., на заседании кафедpu 26 06. AD20 NB Kagnepha PKuXT.

алные кафедры, дата, нимер протокол<u>ий</u> you This Зав. кафедрой-

Рабочая программа дисциплины пересмотрена, обсуждена и рекомендована к реализациив образовательном процессе на основании учебного плана ОПОП ВО 00.00.00 Наименование направления подготовки (специальности), направленность (профиль, специализация) «Наименование». одобренного Ученым советом университета протокол № 6, 86.01 2011, на заседании кафедры фундаментальной химии и химической технологии 30.06.2021 г. происслел N 15 (наименование кифедры, дата, номе

Зав. кафедрой

Рабочая программы диспиплины пересмотрена, обсуждена и рекомендована к реализации в образовательном процессе на основании учебного плана ОПОП ВО направления подготовки 04.04.01 Химия, профиль «Фундаментальная и прикладная химия веществ и материалов», одобрено Ученым советом университета протокол № У« 12» 9 / 20 *АЗ* на заседания кафедры ФХ и ХТ « *А9 » 06* 20 *АЗ* г., протокол № *13* 

#### Зав. кафелюй ФХ и XT

H.B. Lysappar

Рабочая программы дисциплины пересмотрена, обсуждена и рекомендована к реализации в образовательном процессе на основании учебного плана ОПОП ВО направления подготовки 04.04.01 Химня, профиль «Фундаментальная и прикладная химня веществ и материалов», одобрено Ученым советом университета протокол № « \_\_ » \_\_ 20 на заседании кафедры ФХ и ХТ « = 0 = 20 = г., протокол №

#### Зав. кафедрой ФХ и ХТ.

Рабочая программы дисциплины пересмотрена, обсуждена и рекомендована к реализации в образовательном процессе на основании учебного плана ОПОП ВО направления подготовки 04.04.01 Химия, профиль «Фундаментальная и прикладная химия веществ и материалови, одобрено Ученым советом университета протокол № «\_\_\_ »\_\_ 20 на заседании кафедры ФХ и XT « » 20 г., протокол №

#### Зав. кафедрой ФХ и XT

Рабочая программы дисциплины пересмотрена, обсуждена и рекомендована к реализации в образовательном процессе на основании учебного плана ОПОП ВО направления подготовки 04.04.01 Химня, профиль «Фундаментальная и прикладная химия веществ и материалов», одобрено Ученым совстом университета протокол № « - » 20 на заседании кафедры ФХ и XT « \_\_ » \_\_ 20 \_\_ г., протокол №

#### Зав. кафедрой ФХ и XT

Рабочая программы дисциплины пересмотрена, обсуждена и рекомендована к реализации в образовательном происсее на основании учебного плана ОПОП ВО направления подготовки 04.04.01 Химия, профиль «Фундаментальцая и прикладная химия веществ и материалов», одобрено Ученым советом университета протокол № «\_\_\_ »\_ 20 на заседания кафедры ФХ и ХТ « - » 20 г., протокол №

#### Зав. кафедрой ФХ и XT

Рабочая программы дисциплины пересмотрена, обсуждена и рекомендована к реализации в образовательном процессе на основании учебного плана ОПОП ВО направления подготовки 04.04.01 Химия, профиль «Фундаментальная и прикладная химия веществ и материалов», одобрено Ученым советом университета протокод № « - - » 20 - на заседании кафедры ФХ и ХТ « - » - 20 - г., протокол №

Зав. кафедрой ФХ и XT

1 Цель и задачи дисциплины. Перечень планируемых результатов обучения по дисциплине, соотнесенных с планируемыми результатами освоения основной профессиональной образовательной программы

### 1.1 Цель дисциплины

Целью преподавания дисциплины является формирование у студентов мышления, способствующего освоению современными компьютерными технологиями, которые используются в науке и образовании, необходимыми для жизни и деятельности в информационном обществе.

### 1.2 Задачи дисциплины

- изучение компьютерных технологий, которые используются в науке и образовании и получение практических навыков их использования в работе по основной специальности;

- изучение основных сведений об избранных областях химии;

- приобретение знаний о тематике исследования, самостоятельном составлении плана исследования и получении новых научных и прикладных результатов;

- освоение основных закономерностей планирования исследований, получения и обработки результатов исследований, получения и обработки результатов научных экспериментов, сбора, обработки, хранения, представления и передачи научной информации.

### 1.3 Перечень планируемых результатов обучения по дисциплине, соотнесенных с планируемыми результатами освоения основной профессиональной образовательной програм-МЫ

 $K$ od Планируемые результаты освоения Планируемые результаты основной профессиональной и наименование обучения по дисциплине, образовательной программы соотнесенные с индикаторами индикатора (компетенции, закрепленные достижения компетенций достижения за дисциплиной) компетенции, закрепленного  $k$ od наименование за дисииплиной компетенции компетенции  $O\Pi K -1$  $OHK-1.2$ Способен выполнять Знать: современное оборудокомплексные экспери-Использует современвание, программное обеспечементальные и расчетное оборудование, проние, профессиональные базы ланных но-теоретические исграммное обеспечение следования в избрани профессиональные Уметь: использовать совреной области химии или базы данных для решеменное оборудование, прония залач в избранной граммное обеспечение, профессмежных наук с иссиональные базы данных пользованием совреобласти химии или менных приборов, про-Владеть (или Иметь опыт смежных наук граммного обеспечения деятельности): навыками использования современного и баз данных профессионального назначеоборудования, программного обеспечения, профессиональния ной базы данных в компьютерном образовании по химии  $O\Pi K-3$ Способен использовать  $O$  $TK-3.1$ Знать: современные IT-Использует современтехнологии вычислительные методы и адаптировать суные IT-технологии при Уметь: собирать и анализироществующие просборе, анализе и предвать химическую информацию граммные продукты ставлении информации в компьютерных технологиях

Таблица 1.3 – Результаты обучения по дисциплине

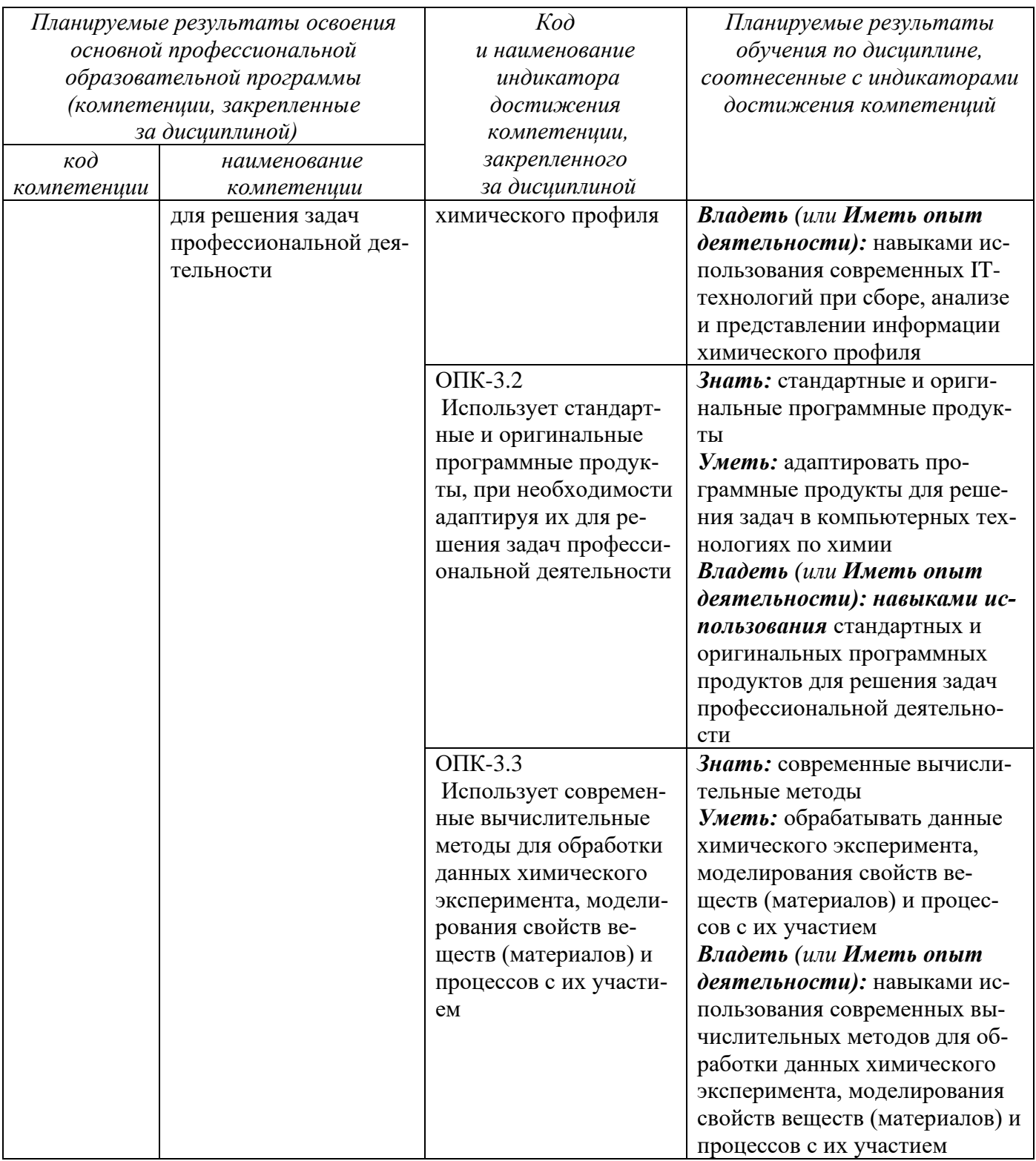

# **2 Указание места дисциплины в структуре основной профессиональной образовательной программы**

Дисциплина «Компьютерные технологии в химии» входит в обязательную часть блока 1 «Дисциплины (модули») основной профессиональной образовательной программы – программы магистратуры 04.04.01 Химия, направленность (профиль) «Фундаментальная и прикладная химия веществ и материалов». Дисциплина изучается на 1 курсе в 1 семестре.

# **3 Объем дисциплины в зачетных единицах с указанием количества академических или астрономических часов, выделенных на контактную работу обучающихся с преподавателем (по видам учебных занятий) и на самостоятельную работу обучающихся**

Общая трудоемкость (объем) дисциплины составляет 6 зачетные единицы (з.е.), 216 академических часов.

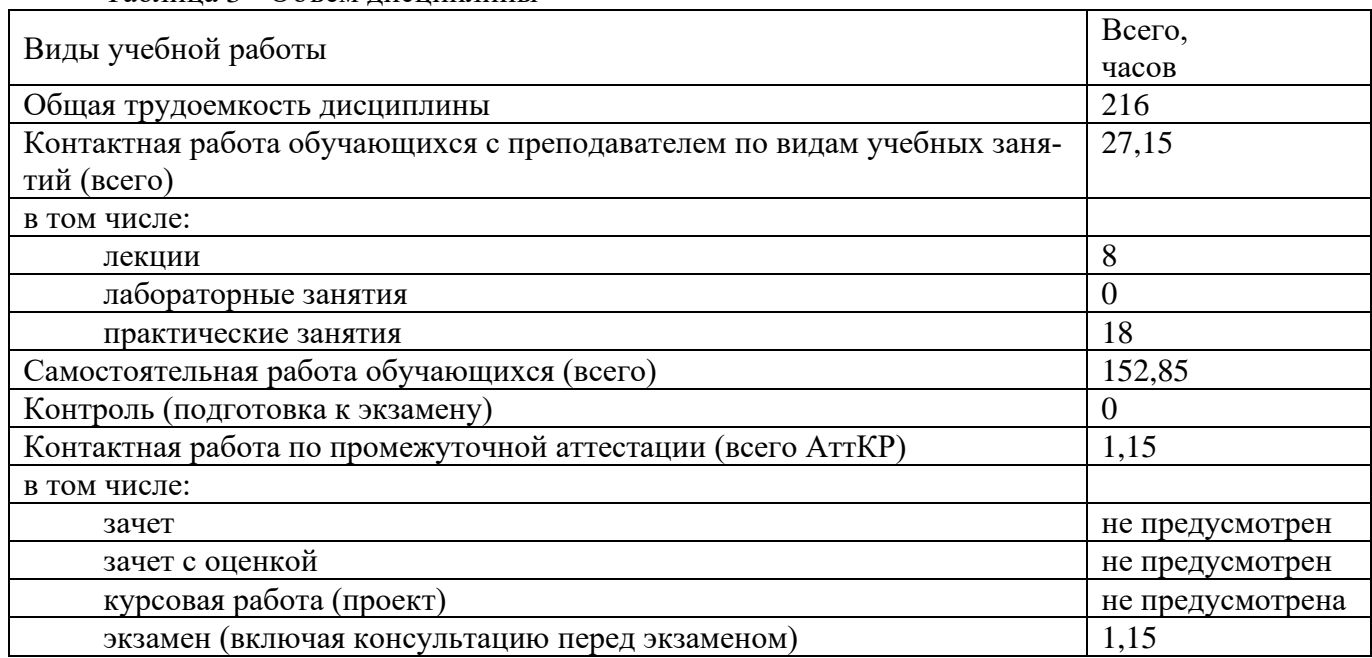

Таблица 3 - Объём дисциплины

# **4 Содержание дисциплины, структурированное по темам (разделам) с указанием отведенного на них количества академических часов и видов учебных занятий**

### **4.1 Содержание дисциплины**

Тaблицa 4.1.1 – Содержание дисциплины, структурированное по темам (разделам)

| $N_2$     | Раздел (тема) дисци-              |                                                               |
|-----------|-----------------------------------|---------------------------------------------------------------|
| $\Pi/\Pi$ | плины                             | Содержание                                                    |
|           |                                   |                                                               |
|           | Мир<br>информации<br>$\mathbf{H}$ | Информация: история и перспективы. Науковедение, наукометрия, |
|           | глобальные сети                   | информатика. Отечественные и зарубежные источники информа-    |
|           |                                   | ции по химии. Совершенствование средств распространения, хра- |
|           |                                   | нения, представления и обработки информации с развитием науч- |

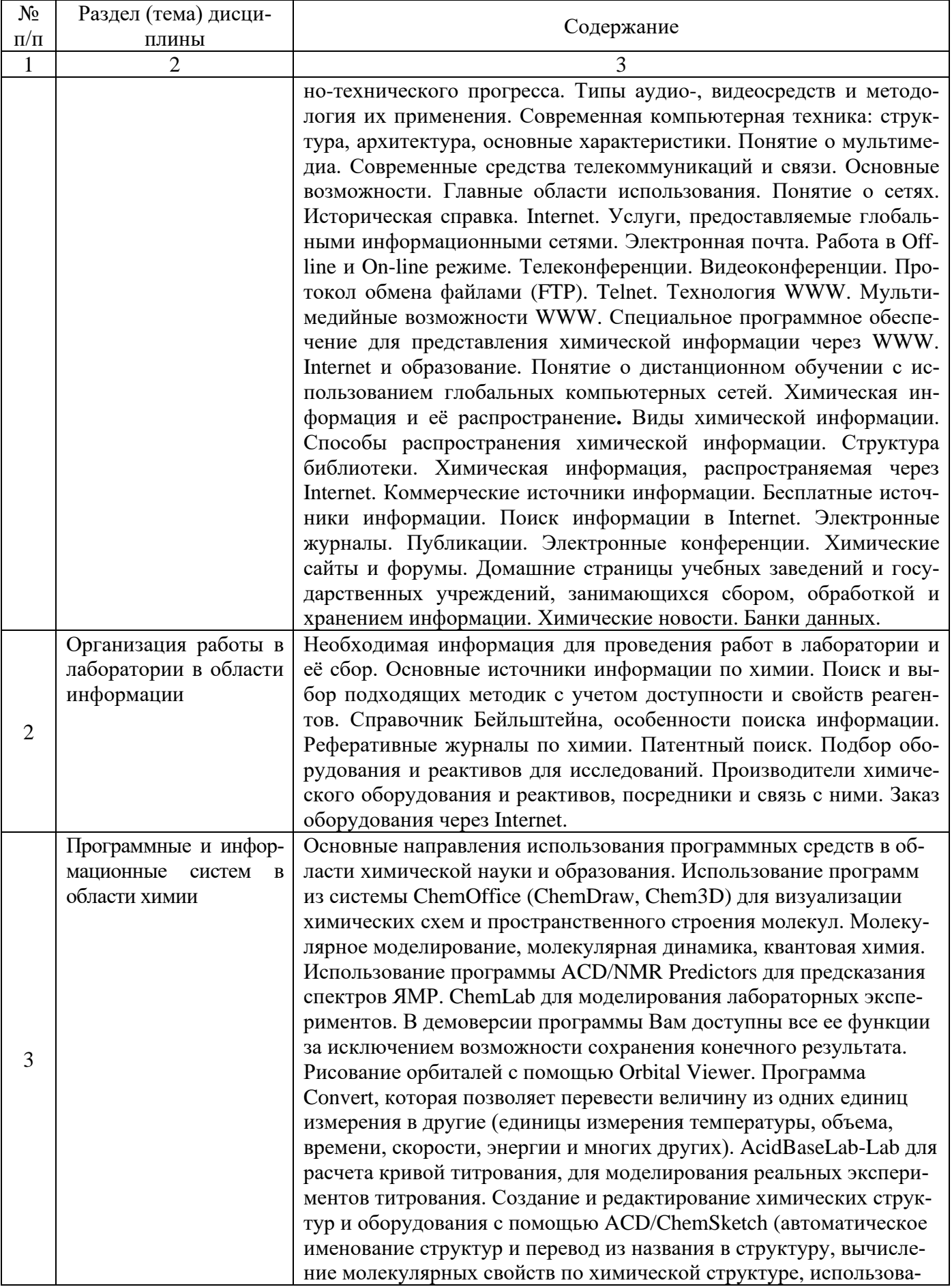

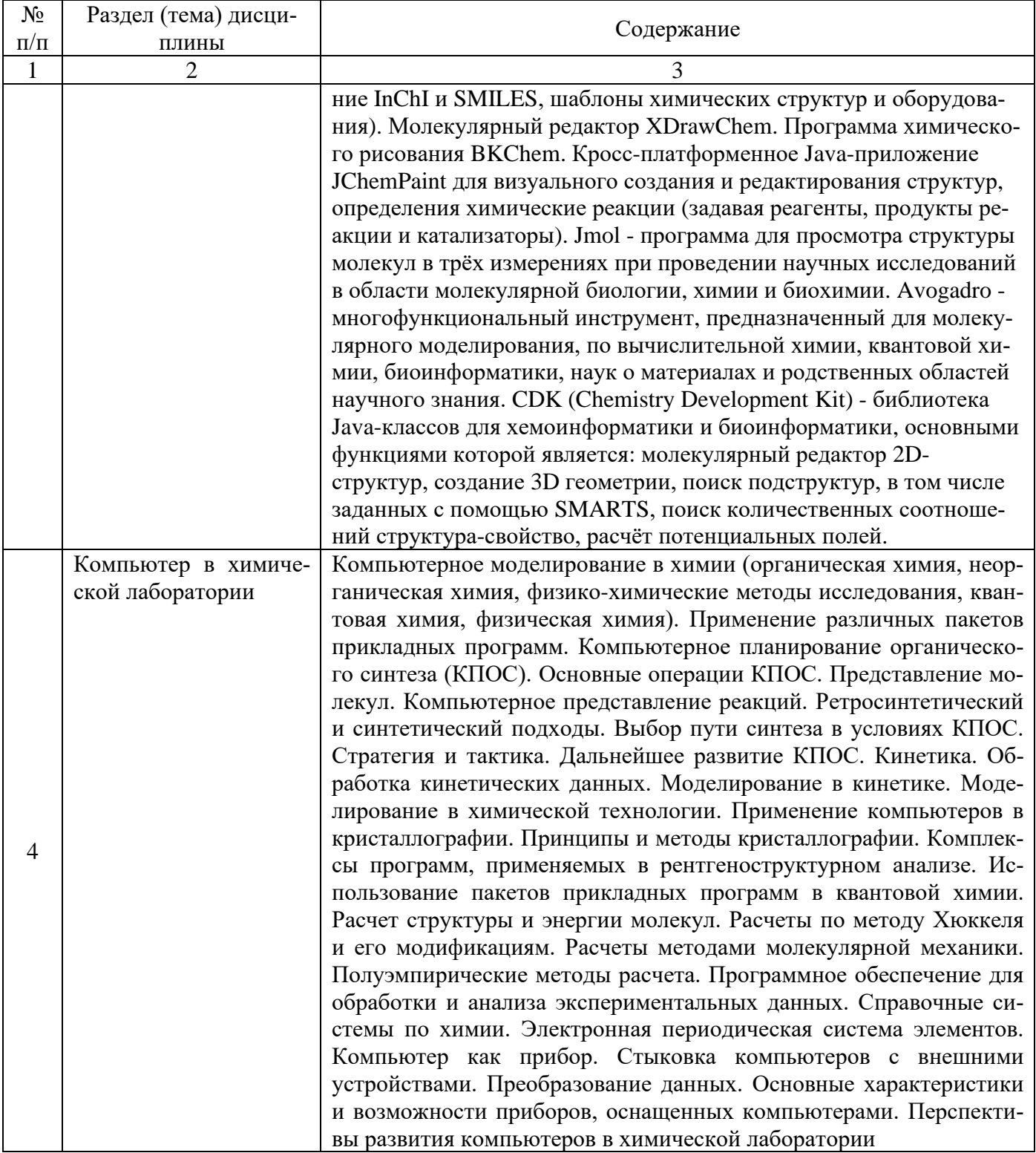

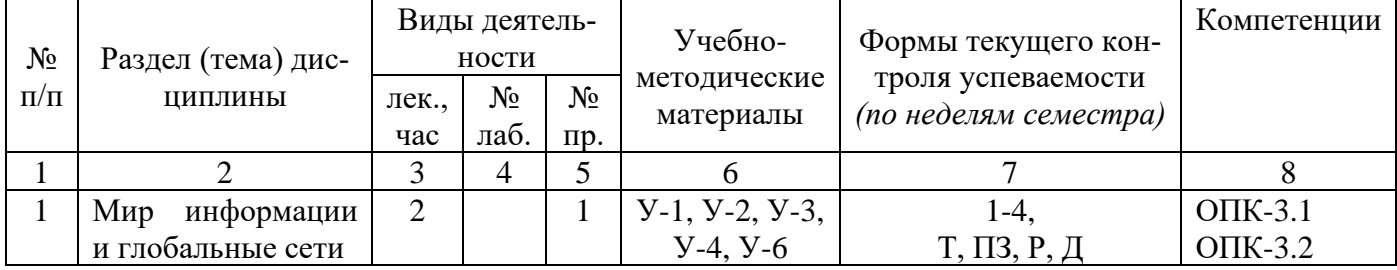

# Тaблицa 4.1.2 – Содержание дисциплины и его методическое обеспечение

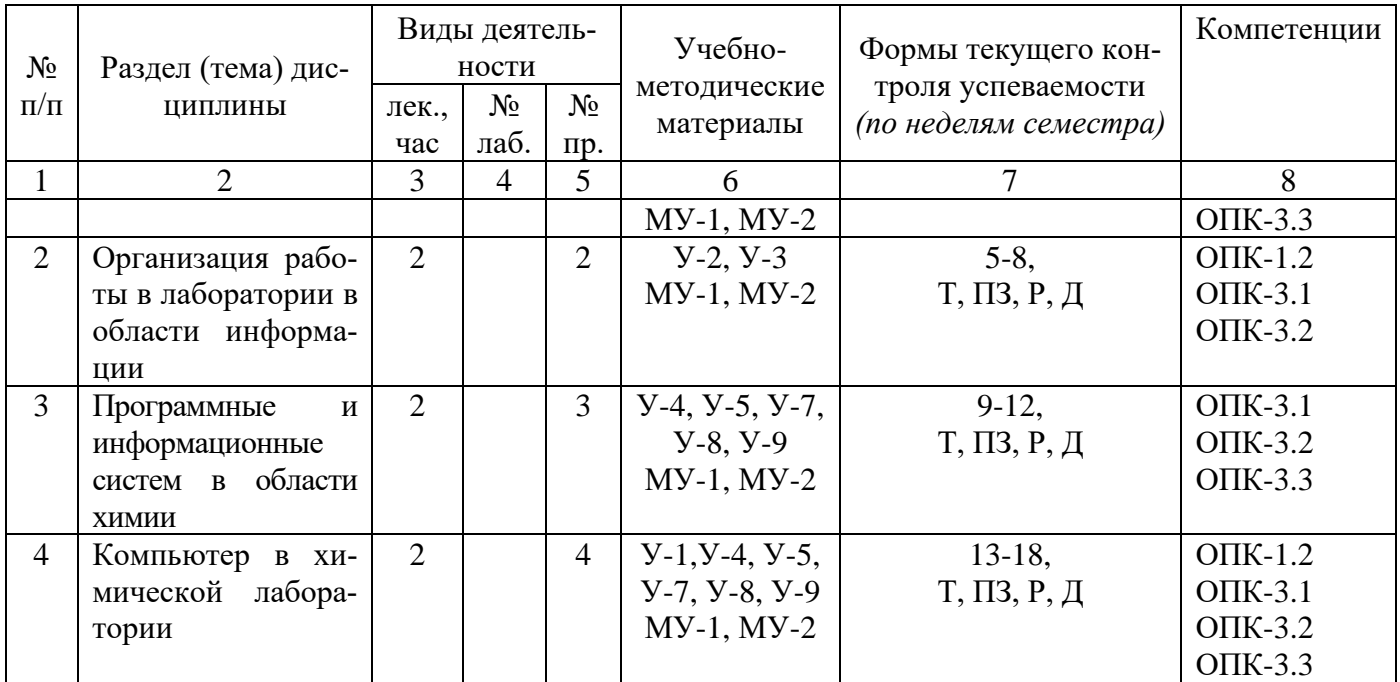

Т - тест; ПЗ – выполнение практического задания; Д - доклад; Р - реферат

# **4.2 Лабораторные работы и (или) практические занятия**

### **4.2.1 Прaктические зaнятия**

Таблица 4.2.1 - Практические занятия

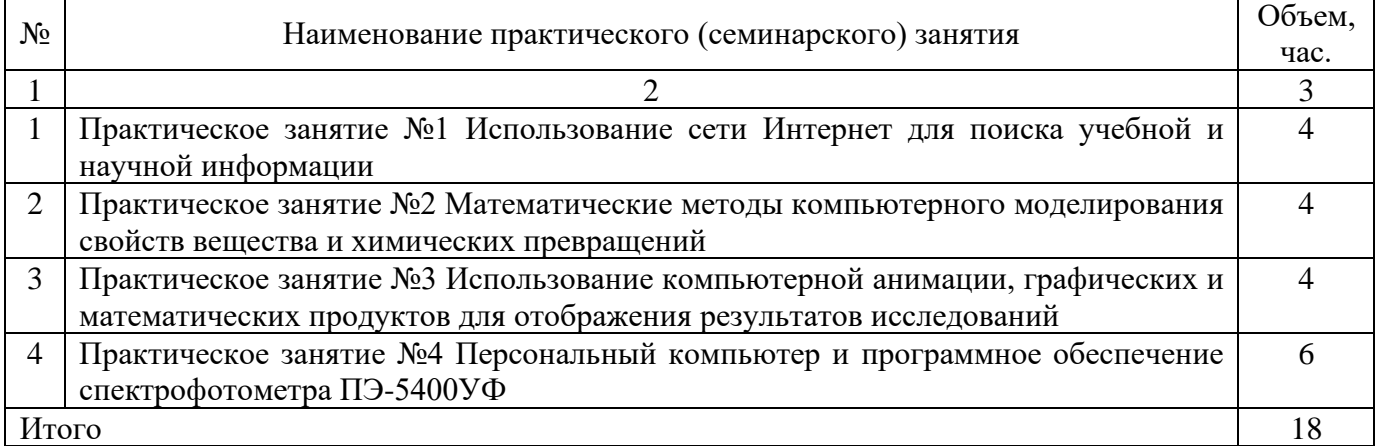

# **4.3 Сaмостоятельнaя рaботa студентов (СРС)**

Тaблицa 4.3 – Сaмостоятельнaя рaботa студентов

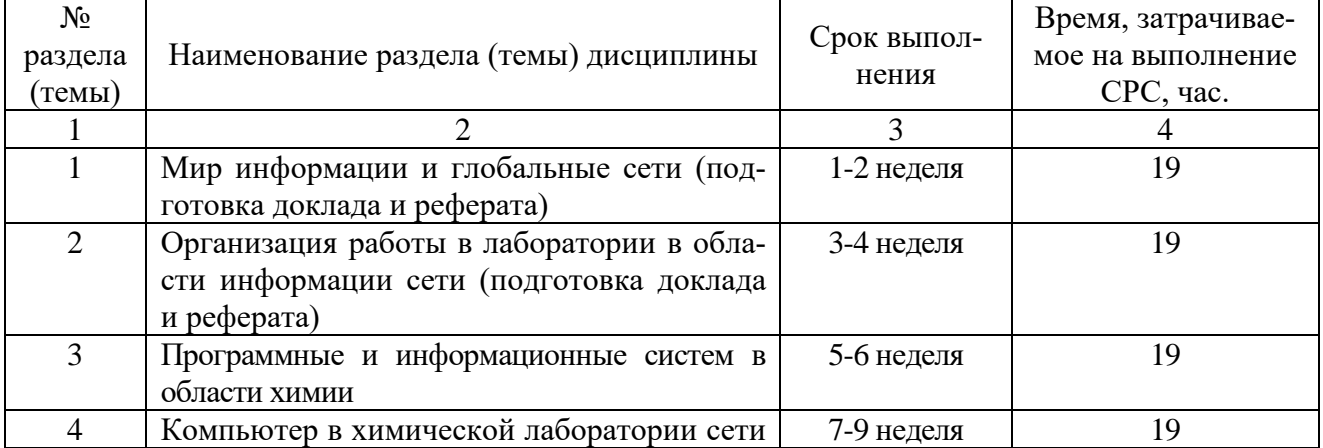

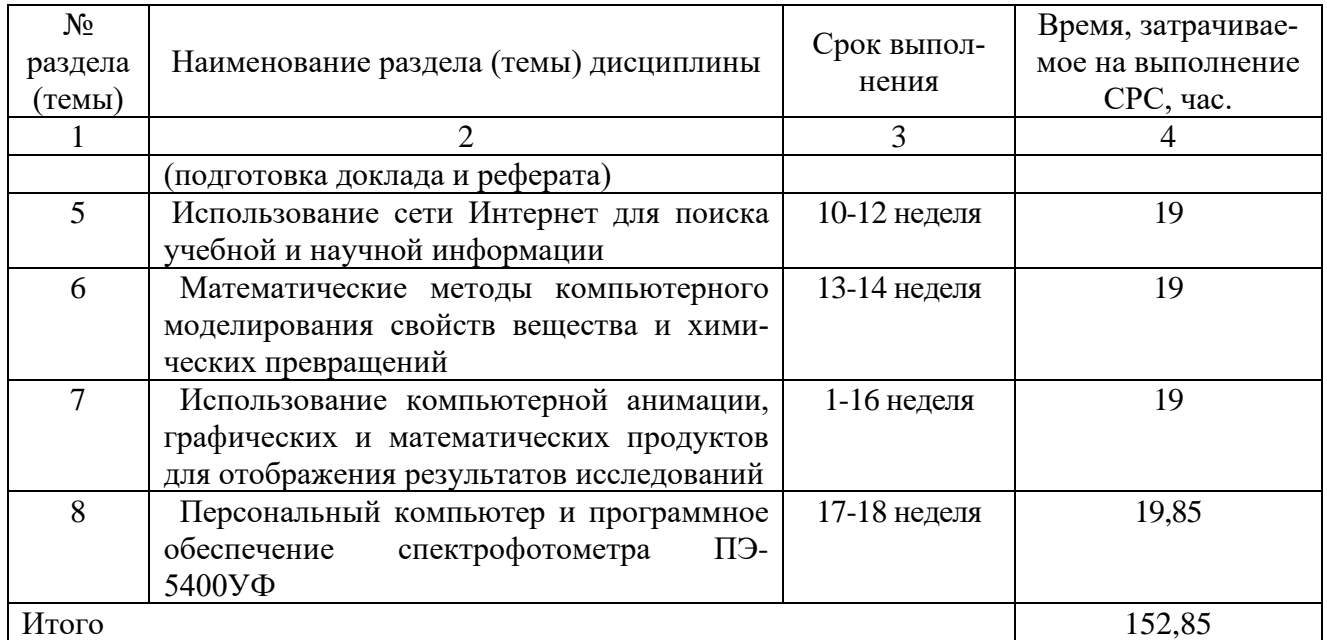

# **5 Перечень учебно-методического обеспечения для самостоятельной работы обучающихся по дисциплине**

Студенты могут при самостоятельном изучении отдельных тем и вопросов дисциплин пользоваться учебно-наглядными пособиями, учебным оборудованием и методическими разработками кафедры в рабочее время, установленное Правилами внутреннего распорядка работников.

Учебно-методическое обеспечение для самостоятельной работы обучающихся по данной дисциплине организуется:

*библиотекой университета:*

- библиотечный фонд укомплектован учебной, методической, научной, периодической, справочной и художественной литературой в соответствии с УП и данной РПД;

- имеется доступ к основным информационным образовательным ресурсам, информационной базе данных, в том числе библиографической, возможность выхода в Интернет.

*кафедрой:*

- путем обеспечения доступности всего необходимого учебно-методического и справочного материала;

- путем предоставления ведений о наличии учебно-методической литературы, современных программных средств.

-путем разработки:

- методических рекомендаций, пособий по организации самостоятельной работы студентов;

- тем рефератов и докладов;

- вопросов к экзамену;

- методических указаний к выполнению практических занятий и т.д.

*типографией университета:*

- помощь авторам в подготовке и издании научной, учебной и методической литературы;

- удовлетворение потребности в тиражировании научной, учебной и методической литературы.

### **6 Образовательные технологии**

Реализация компетентностного подхода предусматривает широкое использование в образовательном процессе активных и интерактивных форм проведения занятий в сочетании с внеаудиторной работой с целью формирования общепрофессиональных компетенций обучающихся.

Таблица 6.1 - Интерактивные образовательные технологии, используемые при проведении аудиторных занятий

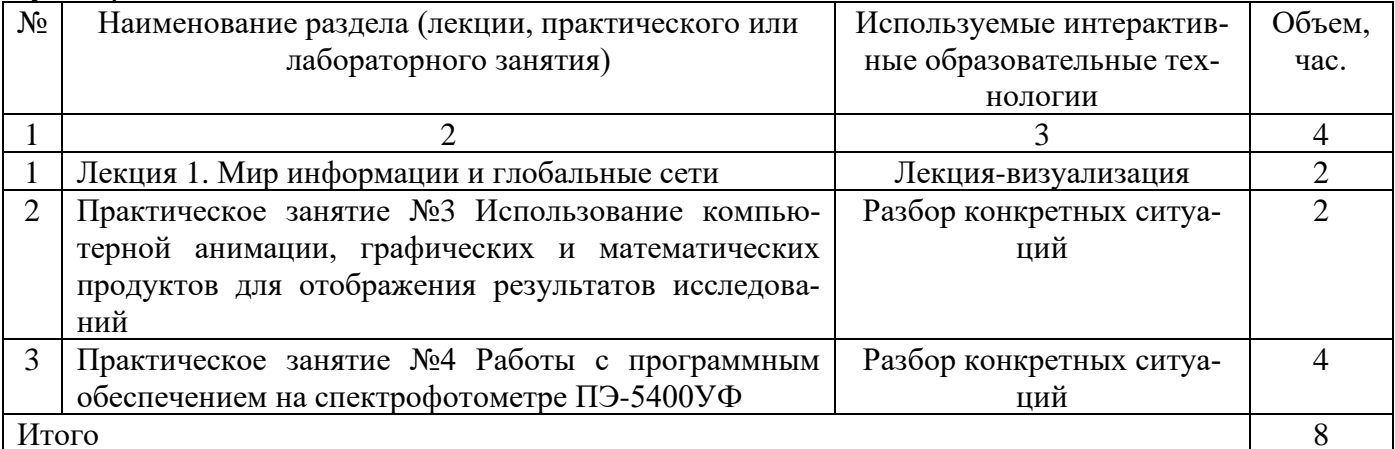

# 7 Фонд оценочных средств для проведения промежуточной аттестации обучающихся по дисциплине

### 7.1 Перечень компетенций с указанием этапов их формирования в процессе освоения основной профессиональной образовательной программы

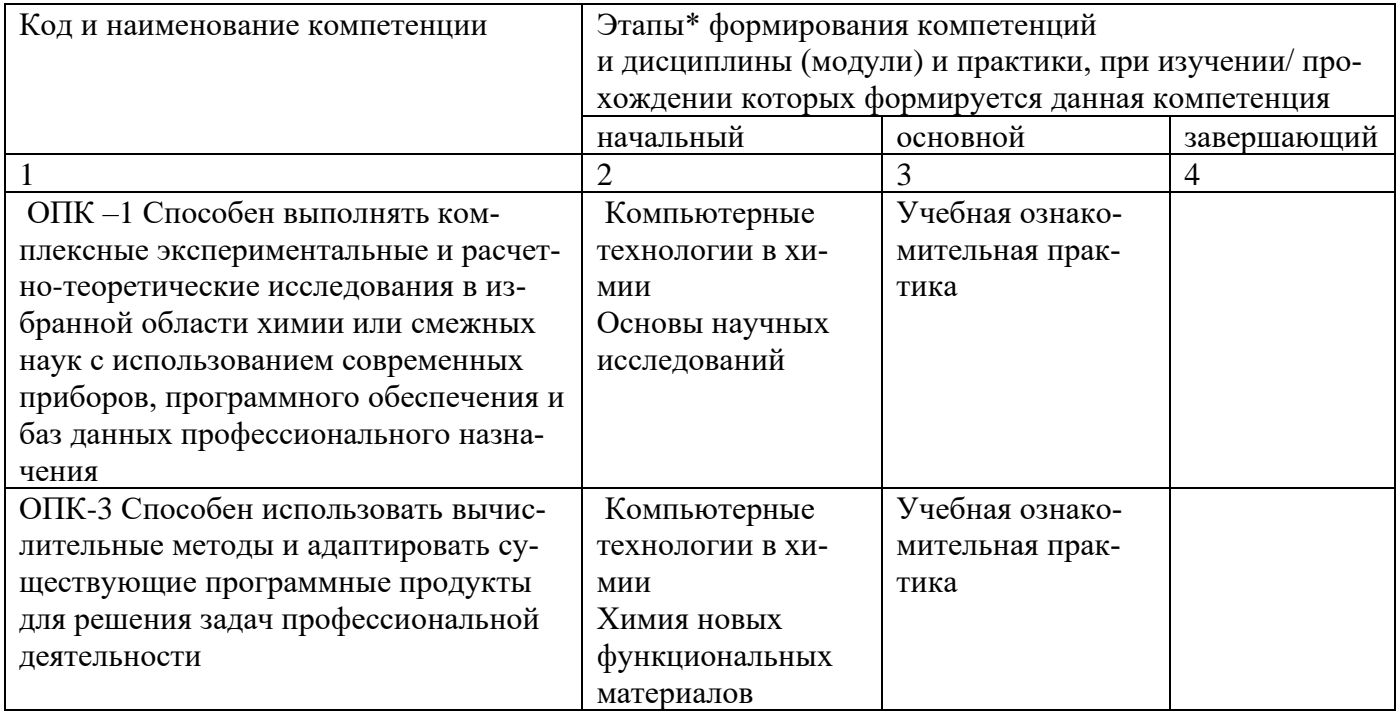

Таблица 7.1 - Этапы формирования компетенций

# 7.2 Описание показателей и критериев оценивания компетенций на различных этапах их формирования, описание шкал оценивания

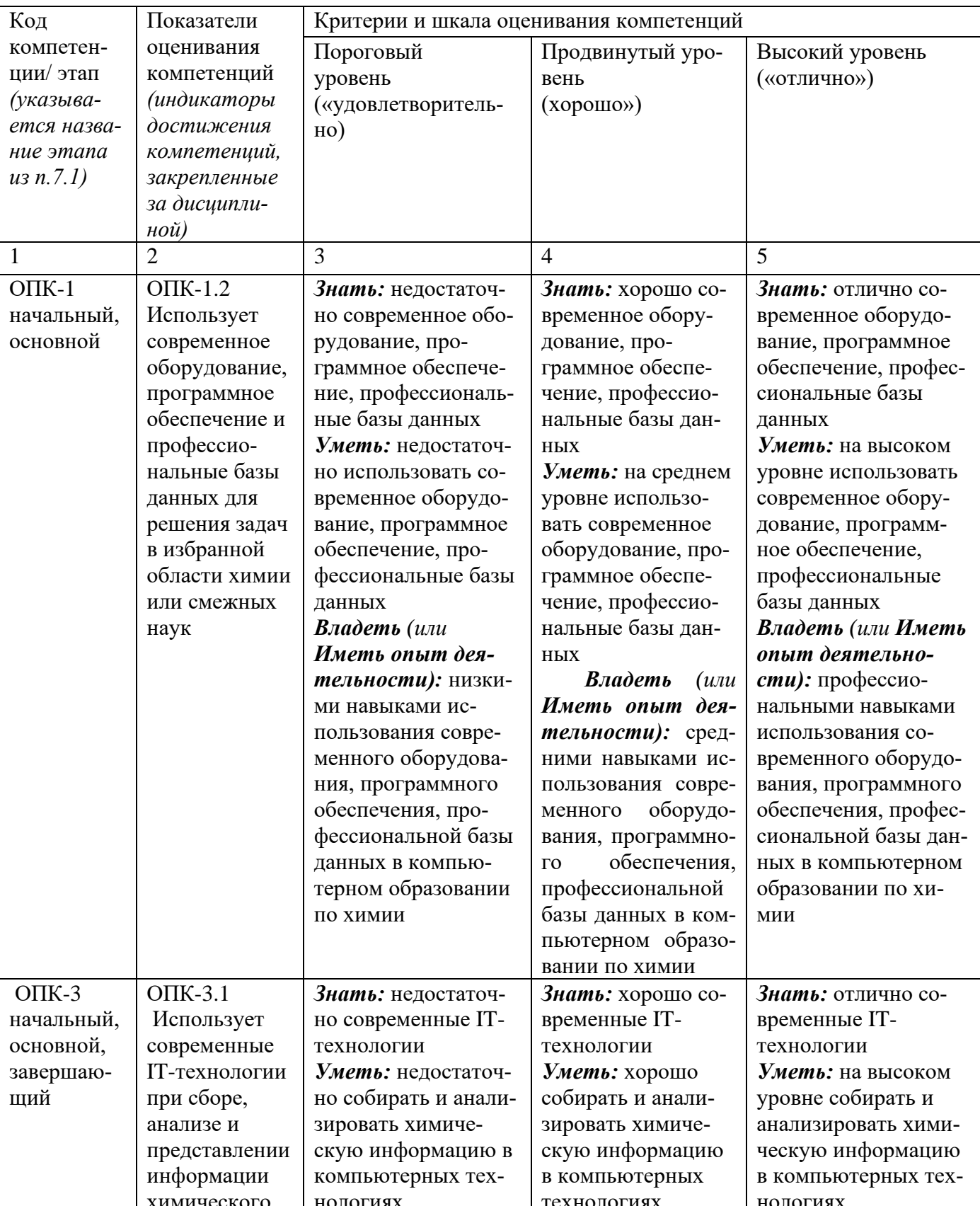

Таблица 7.2 - Показатели и критерии оценивания компетенций, шкала оценивания

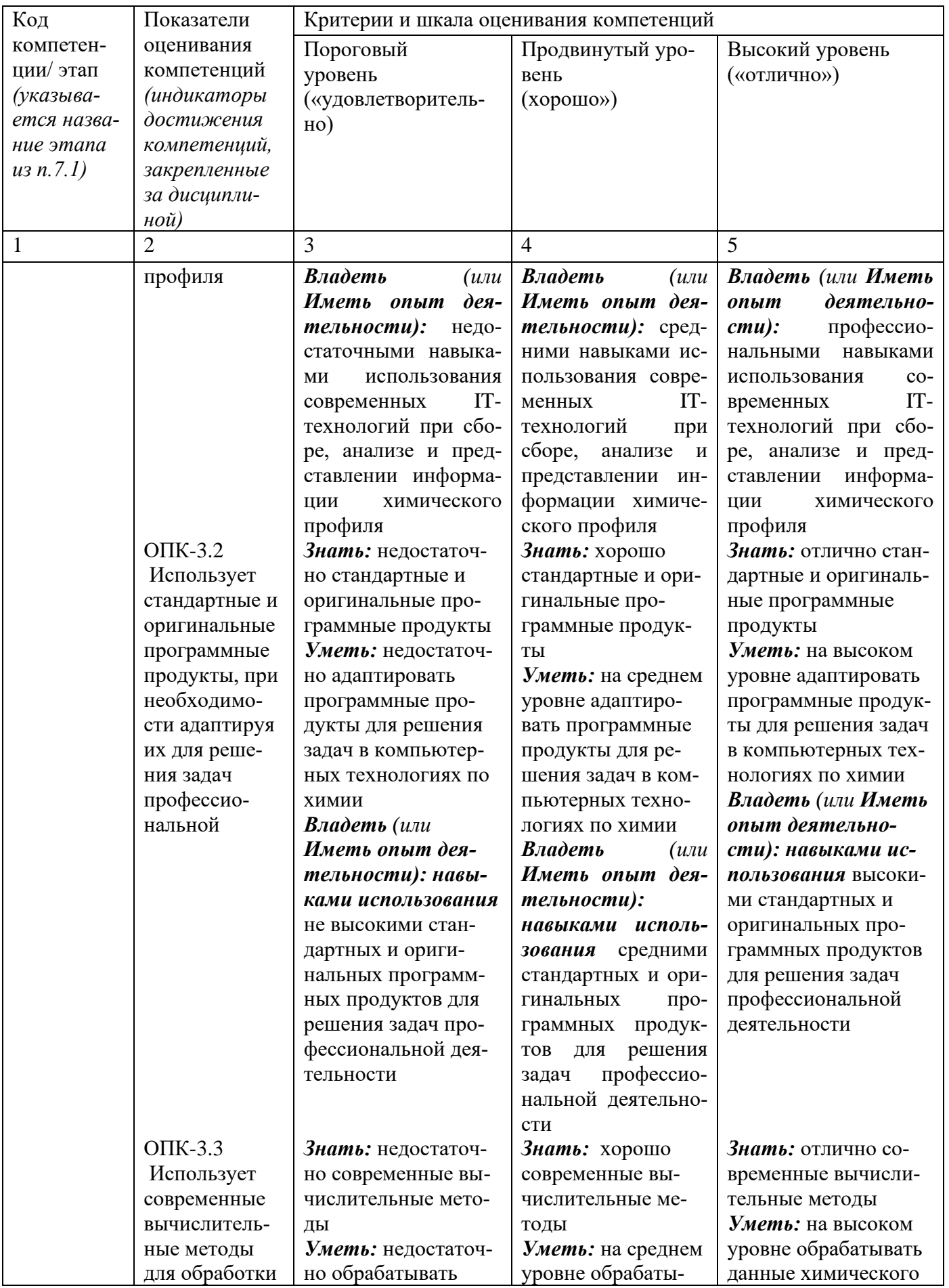

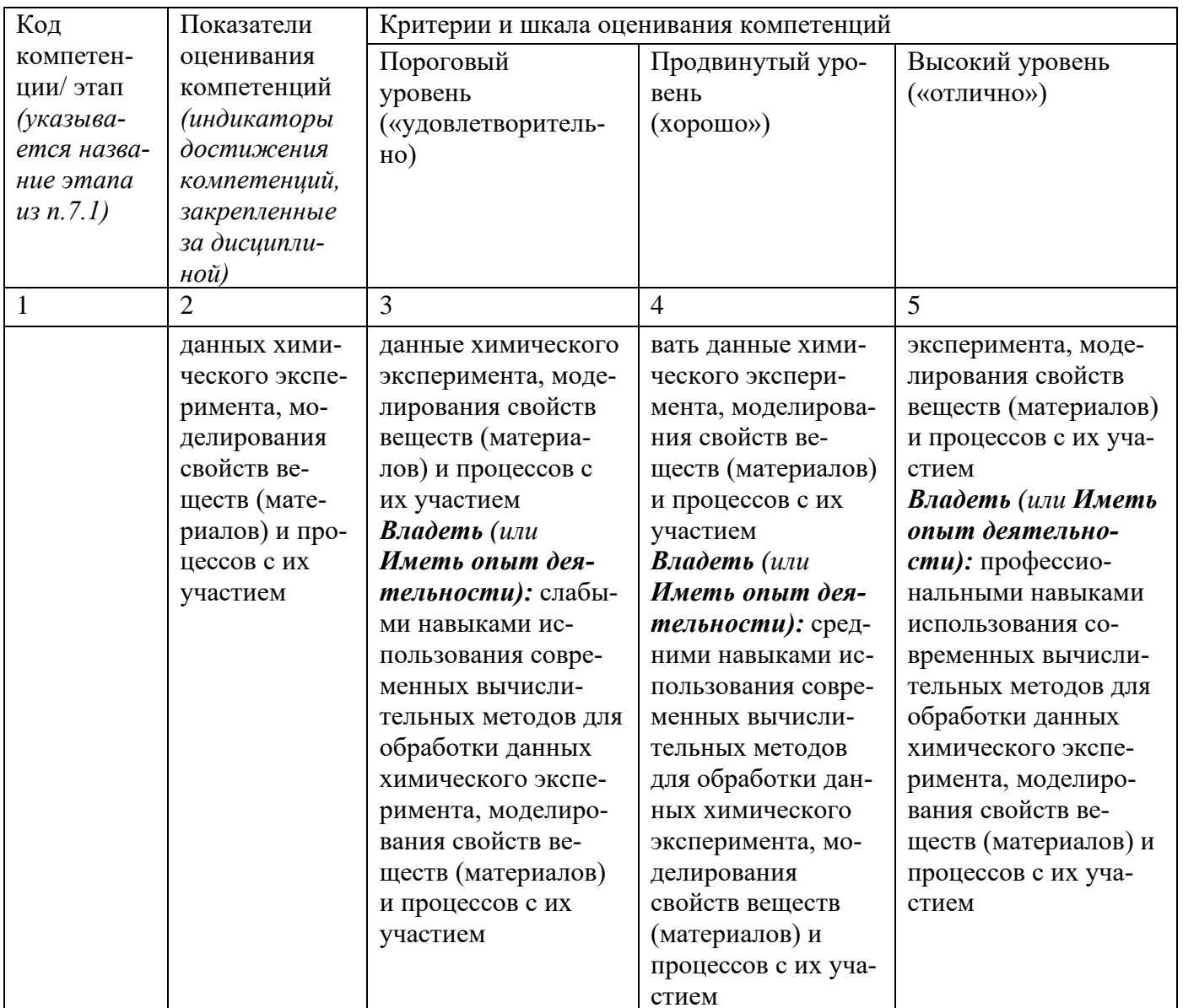

7.3 Типовые контрольные задания или иные материалы, необходимые для оценки знаний, умений, навыков и (или) опыта деятельности, характеризующих этапы формирования компетенций в процессе освоения основной профессиональной образовательной программы

Таблица 7.3 - Паспорт комплекта оценочных средств для текущего контроля успеваемости

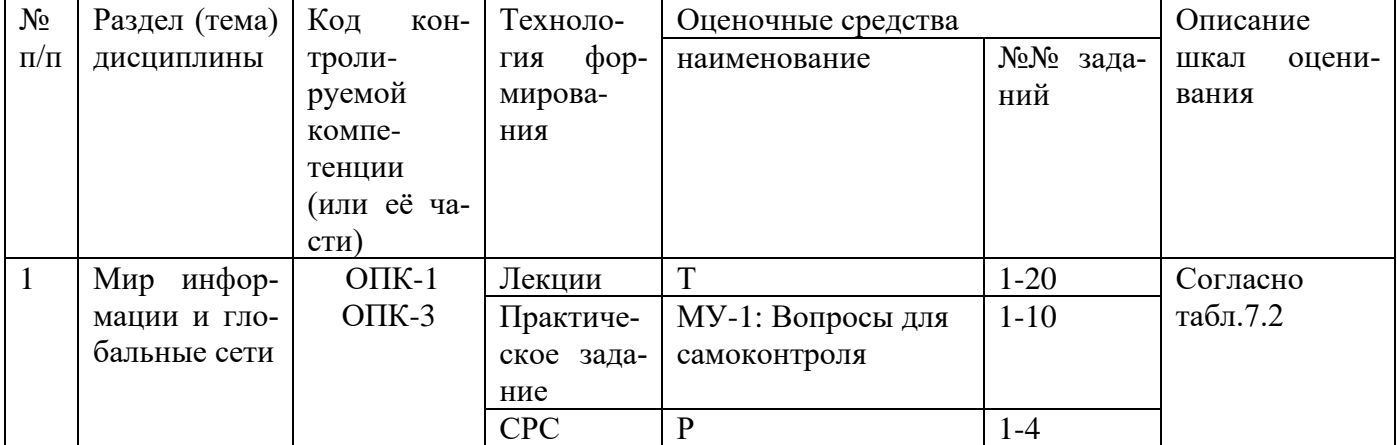

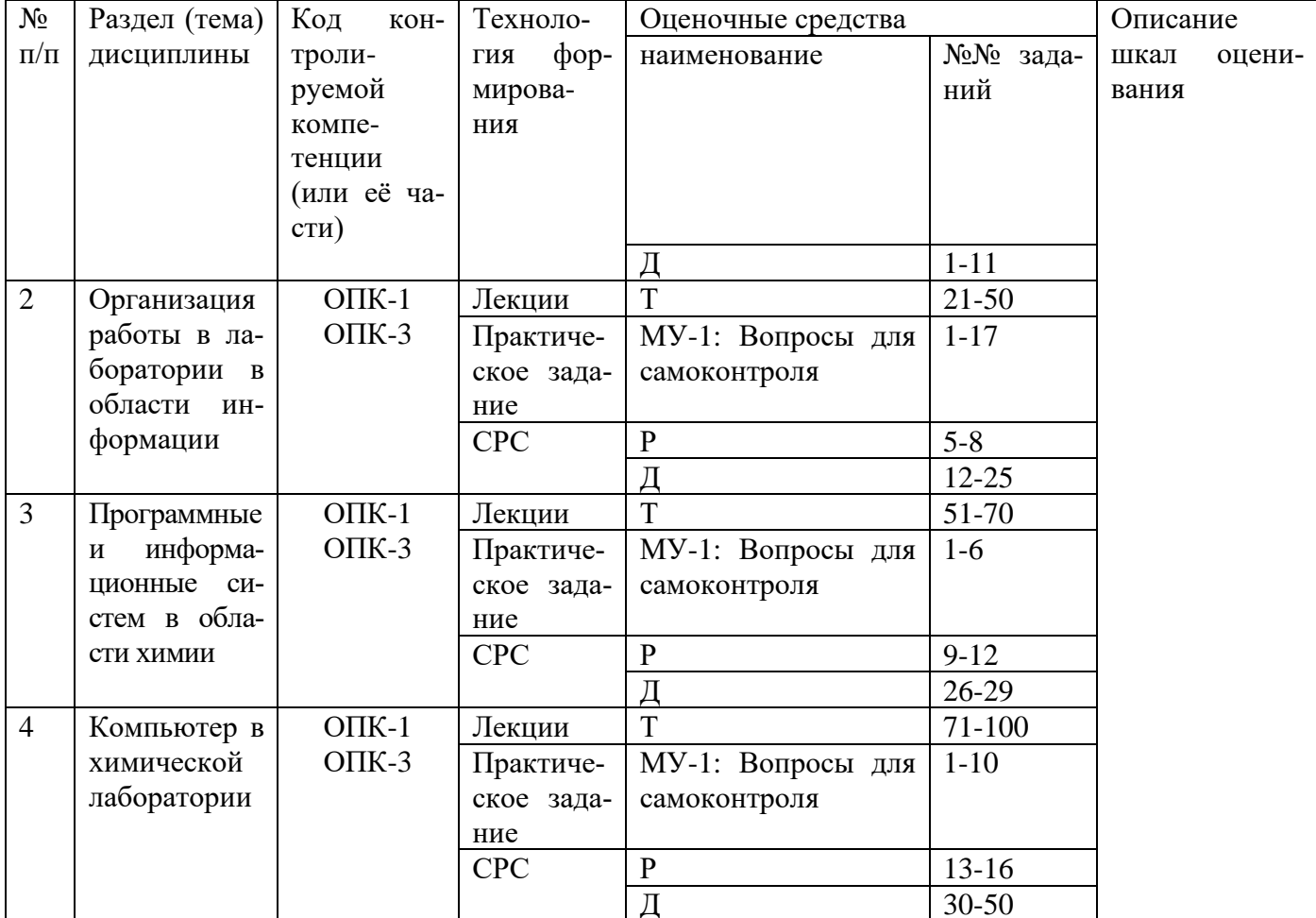

Примеры типовых контрольных заданий для проведения текущего контроля успеваемости

Вопросы по тестовой форме по разделу (теме) 1. «Мир информации и глобальные сети»:

1 Графическими редакторами являются следующие программы

A Coreldraw: **B** Excel:  $\Gamma$  Access: **B** Lexicon: Д Supercalc.

Темы локлалов

1 Этапы построения математической модели;

2 Постановка задачи математического моделирования;

3 Принципы классификации программного обеспечения информационных технологий для научной работы;

4 Отличительные особенности системы компьютерных технологий для инженерных расче-TOB:

5 Особенности анализа данных в табличных процессорах.

Темы рефератов

1 Информация: история и перспективы;

2 Способы распространения химической информации;

3 Организация работы в лаборатории в области информации;

4 Развитие компьютерной техники и ее применение в обучении;

5 Компьютер в химической лаборатории.

Полностью оценочные материалы и оценочные средства для проведения текущего контроля успеваемости представлены в УММ по дисциплине.

Промежуточная аттестация по дисциплине проводится в форме экзамена. Экзамен проводится в виде компьютерного и/или бланкового тестирования.

Для тестирования используются контрольно-измерительные материалы (КИМ) - вопросы и задания в тестовой форме, составляющие банк тестовых заданий (БТЗ) по дисциплине, утвержденный в установленном в университете порядке.

Проверяемыми на промежуточной аттестации элементами содержания являются темы дисциплины, указанные в разделе 4 настоящей программы. Все темы дисциплины отражены в КИМ в равных долях (%). БТЗ включает в себя не менее 100 заданий и постоянно пополняется. БТЗ хранится на бумажном носителе в составе УММ и электронном виде в ЭИОС университета.

Для проверки знаний используются вопросы и задания в различных формах:

- закрытой (с выбором одного или нескольких правильных ответов),
- открытой (необходимо вписать правильный ответ),
- на установление правильной последовательности,
- на установление соответствия.

Умения, навыки (или опыт деятельности) и компетенции проверяются с помощью компетентностно-ориентированных задач (ситуационных, производственных или кейсового характера) и различного вида конструкторов.

Все задачи являются многоходовыми. Некоторые задачи, проверяющие уровень сформированности компетенций, являются многовариантными. Часть умений, навыков и компетенций прямо не отражена в формулировках задач, но они могут быть проявлены обучающимися при их решении.

В каждый вариант КИМ включаются задания по каждому проверяемому элементу содержания во всех перечисленных выше формах и разного уровня сложности. Такой формат КИМ позволяет объективно определить качество освоения обучающимися основных элементов содержания дисциплины и уровень сформированности компетенций.

> Примеры типовых заданий для проведения промежуточной аттестации обучающихся

Задание в закрытой форме:

Информационная технология - это...

а) совокупность методов и приемов решения типовых задач обработки информации;

b) программное обеспечение, используемое для решения типовых задач обработки информации;

с) технические устройства, используемые при решении типовых информационных задач;

d) способ организации труда разработчиков и пользователей при решении типовых информационных задач;

е) совокупность методов, производственных процессов и программно-технических средств, объединенных в технологическую цепочку, обеспечивающую сбор, обработку, хранение, распространение и отображение информации.

Задание в открытой форме: Доступность информации - это...

Задание на установление правильной последовательности

Установите последовательность работы на спектрофотометре ПромЭколаб ПЭ-5400УФ:

1 Определение коэффициента пропускания и оптической плотности

2 Вывод и обработка данных

3 Подготовка кюветы с исследуемым раствором

4 Подготовка кюветы с раствором сравнения

Задание на установление соответствия:

Установите соответствие между дополнительными функциями программного обеспечения спектрофотометра ПромЭколаб ПЭ-5400УФ:

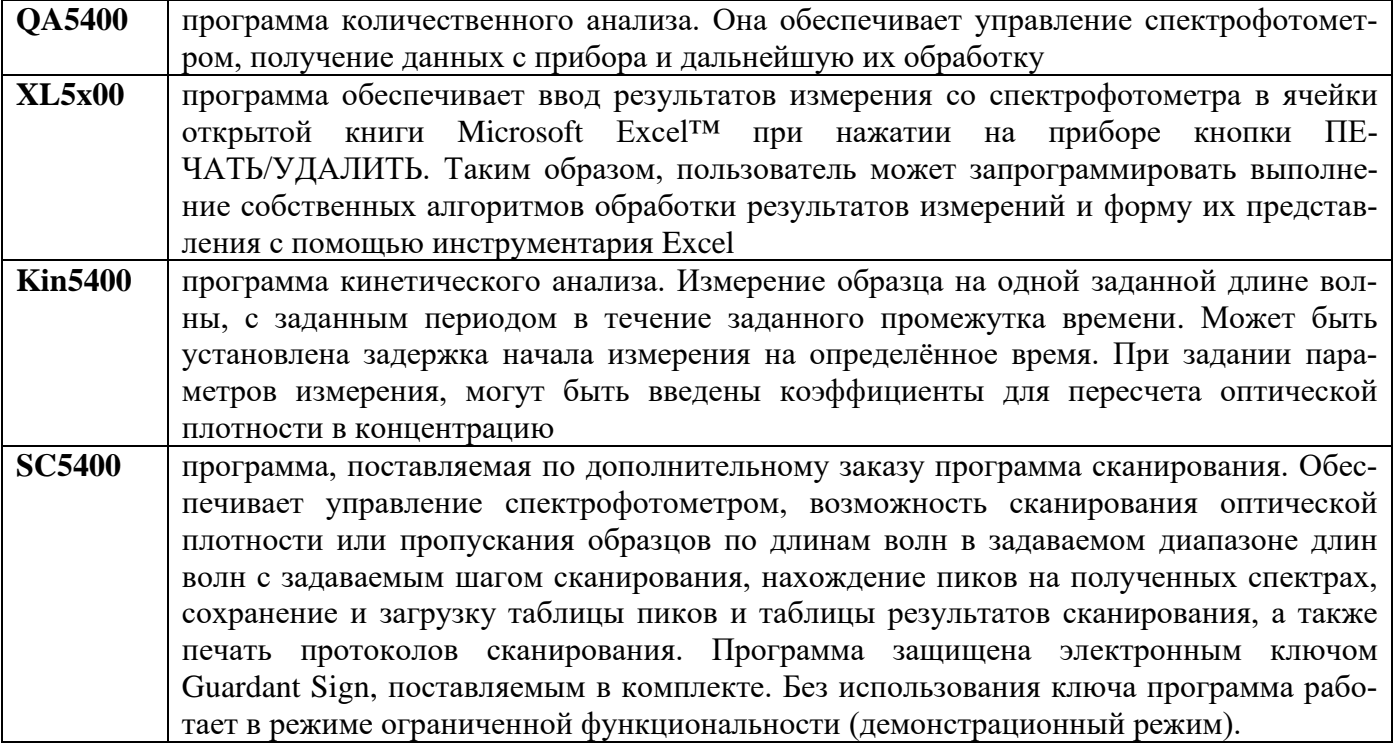

Компетентностно-ориентированная задача:

СОЗДАНИЕ МОДЕЛИ СЛОЖНОЙ МОЛЕКУЛЫ СРЕДСТВАМИ ПРОГРАММЫ **AVOGADRO** 

1. Используя программу AVOGADRO нарисовать геометрию предложенной молекулы: пропановая кислота, бутановая кислота, пентановая кислота, гексановая кислота, гептановая кислота, октановая кислота, нонановая кислота, декановая кислота, 2-бутеновая кислота, 3-бутеновая кислота, муравьиная кислота, уксусная кислота, молочная кислота.

2. Найдите оптимальную геометрию молекулы при помощи инструмента «оптимизация».

3. Сохранить результат в виде файлов формата PDB и GZMAT (Z-матрица).

4. Описать процесс кодирования молекулы (нарисовать на координатной плоскости XY структурную формулу и показать на ней нумерацию атомов и код присваиваемый каждому атому) на основе структуры и нумерации атомов предложенной пакетом AVOGADRO.

Полностью оценочные материалы и оценочные средства для проведения промежуточной аттестации обучающихся представлены в УММ по дисциплине.

### 7.4 Методические материалы, определяющие процедуры оценивания знаний, умений, навыков и (или) опыта деятельности, характеризующих этапы формирования компетенций

Процедуры оценивания знаний, умений, навыков и (или) опыта деятельности, характеризующих этапы формирования компетенций, регулируются следующими нормативными актами университета:

- положение П 02.016-2018 О балльно-рейтинговой системе оценивания результатов обучения по дисциплинам (модулям) и практикам при освоении обучающимися образовательных программ;

− методические указания, используемые в образовательном процессе, указанные в списке литературы.

Для *текущего контроля успеваемости* по дисциплине в рамках действующей в университете балльно-рейтинговой системы применяется следующий порядок начисления баллов:

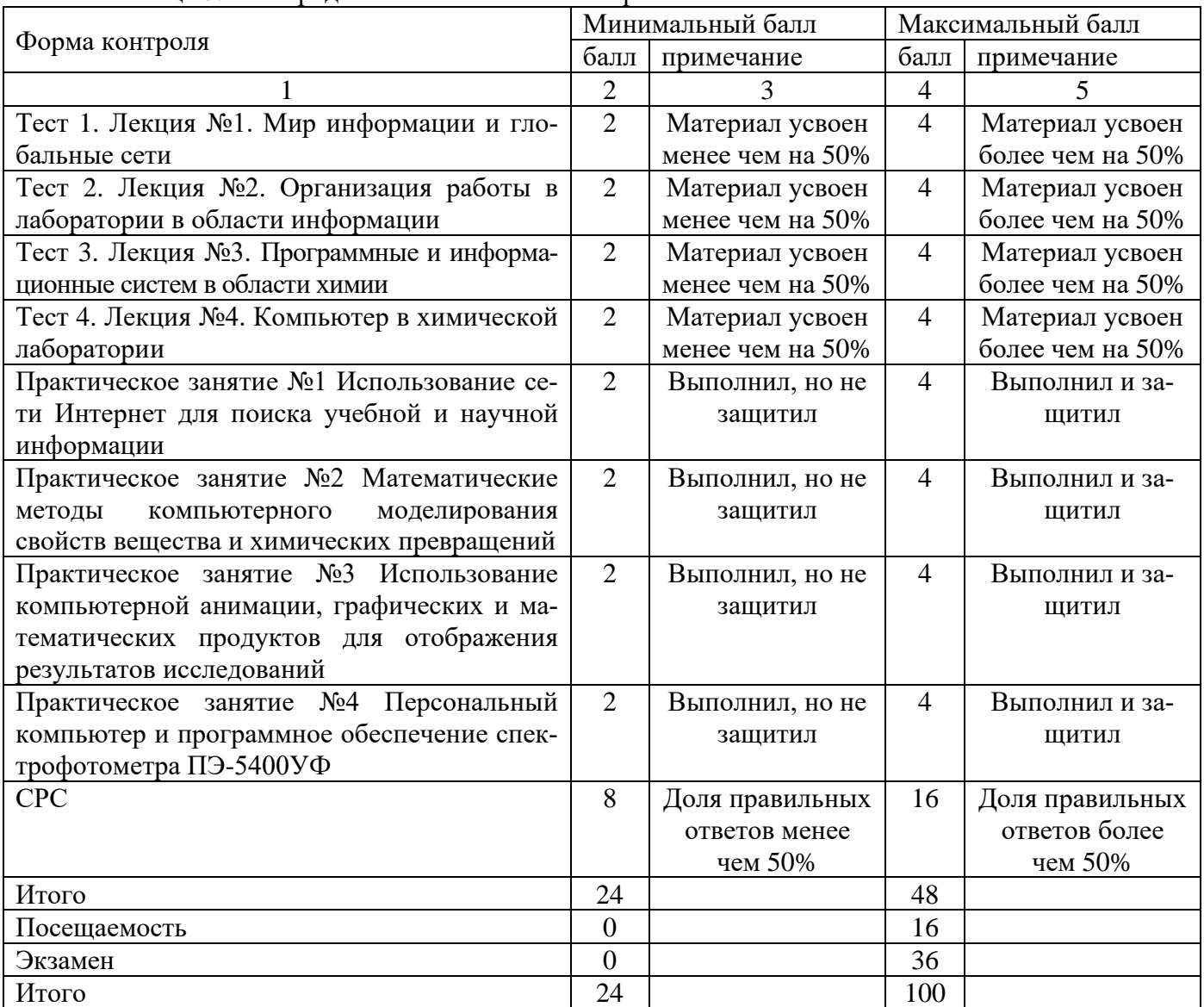

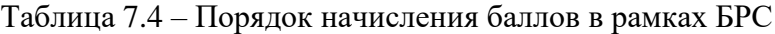

*Для промежуточной аттестации обучающихся*, проводимой в виде тестирования, используется следующая методика оценивания знаний, умений, навыков и (или) опыта деятельности. В каждом варианте КИМ –16 заданий (15 вопросов и одна задача).

Каждый верный ответ оценивается следующим образом:

- − задание в закрытой форме 2 балла,
- − задание в открытой форме 2 балла,
- − задание на установление правильной последовательности 2 балла,
- − задание на установление соответствия 2 балла,
- − решение компетентностно-ориентированной задачи 6 баллов.

Максимальное количество баллов за тестирование –36 баллов.

### **8 Перечень основной и дополнительной учебной литературы, необходимой для освоения дисциплины**

#### **8.1 Основнaя учебная литерaтурa**

1. Колокольникова А. И. Информатика [Электронный ресурс]: учебное пособие / А. И. Колокольникова, Е. Прокопенко, Л. Таганов. - Москва: Директ-Медиа, 2013. - 115 с. // Режим доступа – http://biblioclub.ru/

2. Информатика. Базовый курс: [Текст]: учебное пособие / под ред. С. В. Симоновича. - 3-е изд. - СПб.: Питер, 2012. - 640 с.

#### **8.2 Дополнительная учебная литература**

3. Блюмин А. М. Мировые информационные ресурсы [Текст]: учебное пособие / А. М. Блюмин, Н. А. Феоктистов. - М.: Дашков и К, 2011. - 296 с.

4. Информатика для химиков-технологов [Текст]: учебное пособие / под ред. Л. С. Гордеева и В. Ф. Корнюшко. - М.: Высшая школа, 2006. - 286 с.

5. Молекулярное моделирование. Теория и практика [Текст] / Хёльтье Х.-Д. [и др.]; пер. с англ. А. А. Олиференко и др.; под ред. В. А. Палюлина и Е. В. Радченко. - М.: БИНОМ. Лаборатория знаний, 2009. - 318 с.

6. Шафрин Ю. А. Информационные технологии [Текст]: учебник / Ю. А. Шафрин. - Б. м.: Лаборатория Базовых Знаний, 1998. - 704 с.

7. Романенко В. Н. Работа в Интернете: от бытового до профессионального поиска [Текст]: практическое пособие / В. Н. Романенко, Г. В. Никитина, В. С. Неверов. - СПб. : Профессия, 2008. - 416 с.

8. Копылов Ю. Р. Компьютерные технологии в машиностроении (практикум+CD) [Комплект]: учебное пособие / Ю. Р. Копылов. - Воронеж: Изд.-полиграф. центр "Научная книга", 2012. - 508 с.

9. Исакова А. И. Информационные технологии [Электронный ресурс]: учебное пособие / А. И. Исакова, М. Исаков. - Томск: Эль Контент, 2012. - 174 с. // Режим доступа – http://biblioclub.ru/

#### **8.3 Перечень методических указаний**

1. Компьютерные технологии в науке и образовании [Электронный ресурс]: методические указания по выполнению практических работ / Юго-Зап. гос. ун-т; сост.: А.В. Лысенко. – Курск: ЮЗГУ, 2023. - 32 с.

2. Компьютерные технологии в науке и образовании [Электронный ресурс]: методические указания для самостоятельной работы студентов / Юго-Зап. гос. ун-т; сост.: А.В. Лысенко. – Курск: ЮЗГУ, 2023. - 24 с.

#### **8.4 Другие учебно-методические материалы**

Отрaслевые нaучно-технические журнaлы в библиотеке университета:

- Технология металлов
- Металловедение и термическая обработка металлов
- Бетон и железобетон
- Строительные материалы
- Строительные материалы ХХI века
- Журнал аналитической химии
- Журнал неорганической химии
- Журнал общей химии
- Журнал органической химии
- Журнал прикладной химии
- Журнал структурной химии

- Журнал физической химии

- Неорганические материалы

- Коллоидный журнал

- Теоретическая и экспериментальная химия

- Украинский химический журнал

- Успехи химии

### **9 Перечень ресурсов информационно-телекоммуникационной сети «Интернет», необходимых для освоения дисциплины**

1. http://biblioclub.ru - Электронно-библиотечная система «Университетская библиотека онлайн»

2. http://www.consultant.ru - Официальный сайт компании «Консультант Плюс».

3. Федеральный портал «Российское образование» <http://www.edu.ru/>

4. Федеральное хранилище «Единая коллекция цифровых образовательных ресурсов» <http://school-collection.edu.ru/>

5. Химические сайты: [http://www.xumuk.ru/,](http://www.xumuk.ru/) [http://chemistry.ru/,](http://chemistry.ru/) <http://www.alhimikov.net/>

### **10 Методические указания для обучающихся по освоению дисциплины**

Основными видами аудиторной работы студента при изучении дисциплины «Компьютерные технологии в химии» являются лекции и практические занятия. Студент не имеет права пропускать занятия без уважительных причин.

На лекциях излагаются и разъясняются основные понятия темы, связанные с ней теоретические и практические проблемы, даются рекомендации для самостоятельной работы. В ходе лекции студент должен внимательно слушать и конспектировать материал.

Изучение наиболее важных тем или разделов дисциплины завершают лабораторные занятия, которые обеспечивают: контроль подготовленности студента; закрепление учебного материала; приобретение опыта устных публичных выступлений, ведения дискуссии, в том числе аргументации и защиты выдвигаемых положений и тезисов.

Практическим занятиям предшествует самостоятельная работа студента, связанная с освоением материала, полученного на лекциях, и материалов, изложенных в учебниках и учебных пособиях, а также литературе, рекомендованной преподавателем.

По согласованию с преподавателем или по его заданию студенты готовят рефераты по отдельным темам дисциплины, выступают на занятиях с докладами. Основу докладов составляет, как правило, содержание подготовленных студентами рефератов.

Качество учебной работы студентов преподаватель оценивает по результатам тестирования, собеседования, защиты отчетов по лабораторным работам, а также по результатам докладов и рефератов.

Преподаватель уже на первых занятиях объясняет студентам, какие формы обучения следует использовать при самостоятельном изучении дисциплины «Компьютерные технологии в химии»: конспектирование учебной литературы и лекции, составление словарей понятий и терминов и т. п.

В процессе обучения преподаватели используют активные формы работы со студентами: чтение лекций, привлечение студентов к творческому процессу на лекциях, промежуточный контроль путем отработки студентами пропущенных лекции, участие в групповых и индивидуальных консультациях (собеседовании). Эти формы способствуют выработке у студентов умения работать с учебником и литературой. Изучение литературы составляет значительную часть самостоятельной работы студента. Это большой труд, требующий усилий и желания студента. В самом начале работы над книгой важно определить цель и направление этой работы. Прочитанное следует закрепить в памяти. Одним из приемов закрепление освоенного материала является конспектирование, без которого немыслима серьезная работа над литературой. Систематическое конспектирование помогает научиться правильно, кратко и четко излагать своими словами прочитанный матери $a$  $\pi$ .

Самостоятельную работу следует начинать с первых занятий. От занятия к занятию нужно регулярно прочитывать конспект лекций, знакомиться с соответствующими разделами учебника, читать и конспектировать литературу по каждой теме дисциплины. Самостоятельная работа дает студентам возможность равномерно распределить нагрузку, способствует более глубокому и качественному усвоению учебного материала. В случае необходимости студенты обращаются за консультацией к преподавателю по вопросам дисциплины «Компьютерные технологии в химии» с целью усвоения и закрепления компетенций.

Основная цель самостоятельной работы студента при изучении дисциплины «Компьютерные технологии в химии» - закрепить теоретические знания, полученные в процессе лекционных занятий, а также сформировать практические навыки самостоятельного анализа особенностей лисниплины.

# 11 Перечень информационных технологий, используемых при осуществлении образовательного процесса по дисциплине, включая перечень программного обеспечения и информационных справочных систем (при необходимости)

Libreoffice операционная система Windows

Антивирус Касперского (или ESETNOD)

Программное обеспечение на спектрофотометр ПромЭколаб ПЭ-5400УФ

Лемоверсии программ: Avogadro, ACD/NMR Predictors, ChemLab, Orbital Viewer, Convert, AcidBaseLab, ChemOffice (ChemDraw), ACD/ChemSketch, XDrawChem, BKChem, JChemPaint, Jmol, CDK (ChemistryDevelopmentKit)

### 12 Описание материально-технической базы, необходимой для осуществления образовательного процесса по дисциплине

Учебная аудитория для проведения занятий лекционного типа и лаборатории кафедры фундаментальной химии и химической технологии, оснащенные учебной мебелью: столы, стулья для обучающихся; стол, стул для преподавателя; доска. Класс ПЭВМ (8 шт): (ASUS) P7P55LX.tDOR3/4096 Mb/Coree: 3-540/SHTA-11: 500 GbI-fitachi/PCI-E 512 Mb Монитор TFTWide23"; мультимедиацентр: ноутбук ASUSX50VLPMD-T2330/14"/1024Mb/ 160Gb/ сумка/проектор inFocusIN24+; мультимедиацентр: телевизор «PHILIPS», DVDPlayerDV-2240; спектрофотометр ПромЭкоЛаб ПЭ-5400В.

### 13 Особенности реализации дисциплины для инвалидов и лиц с ограниченными возможностями здоровья

При обучении лиц с ограниченными возможностями здоровья учитываются их индивидуальные психофизические особенности. Обучение инвалилов осуществляется также в соответствии с индивидуальной программой реабилитации инвалида (при наличии).

Для лиц с нарушением слуха возможно предоставление учебной информации в визуальной форме (краткий конспект лекций; тексты заданий, напечатанные увеличенным шрифтом), на аудиторных занятиях допускается присутствие ассистента, а также сурдопереводчиков и тифлосурдопереводчиков. Текущий контроль успеваемости осуществляется в письменной форме: обучающийся письменно отвечает на вопросы, письменно выполняет практические задания. Доклад (реферат) также может быть представлен в письменной форме, при этом требования к содержанию остаются теми же, а требования к качеству изложения материала (понятность, качество речи, взаимодействие с аудиторией и т. д.) заменяются на соответствующие требования, предъявляемые к

письменным работам (качество оформления текста и списка литературы, грамотность, наличие иллюстрационных материалов и т.д.). Промежуточная аттестация для лиц с нарушениями слуха проводится в письменной форме, при этом используются общие критерии оценивания. При необходимости время подготовки к ответу может быть увеличено.

*Для лиц с нарушением зрения* допускается аудиальное предоставление информации, а также использование на аудиторных занятиях звукозаписывающих устройств (диктофонов и т.д.). Допускается присутствие на занятиях ассистента (помощника), оказывающего обучающимся необходимую техническую помощь. Текущий контроль успеваемости осуществляется в устной форме. При проведении промежуточной аттестации для лиц с нарушением зрения тестирование может быть заменено на устное собеседование по вопросам.

*Для лиц с ограниченными возможностями здоровья, имеющих нарушения опорнодвигательного аппарата,* на аудиторных занятиях, а также при проведении процедур текущего контроля успеваемости и промежуточной аттестации могут быть предоставлены необходимые технические средства (персональный компьютер, ноутбук или другой гаджет); допускается присутствие ассистента (ассистентов), оказывающего обучающимся необходимую техническую помощь (занять рабочее место, передвигаться по аудитории, прочитать задание, оформить ответ, общаться с преподавателем).

13 Лист дополнений и изменений, внесенных в рабочую программу дис-ЦИПЛИНЫ

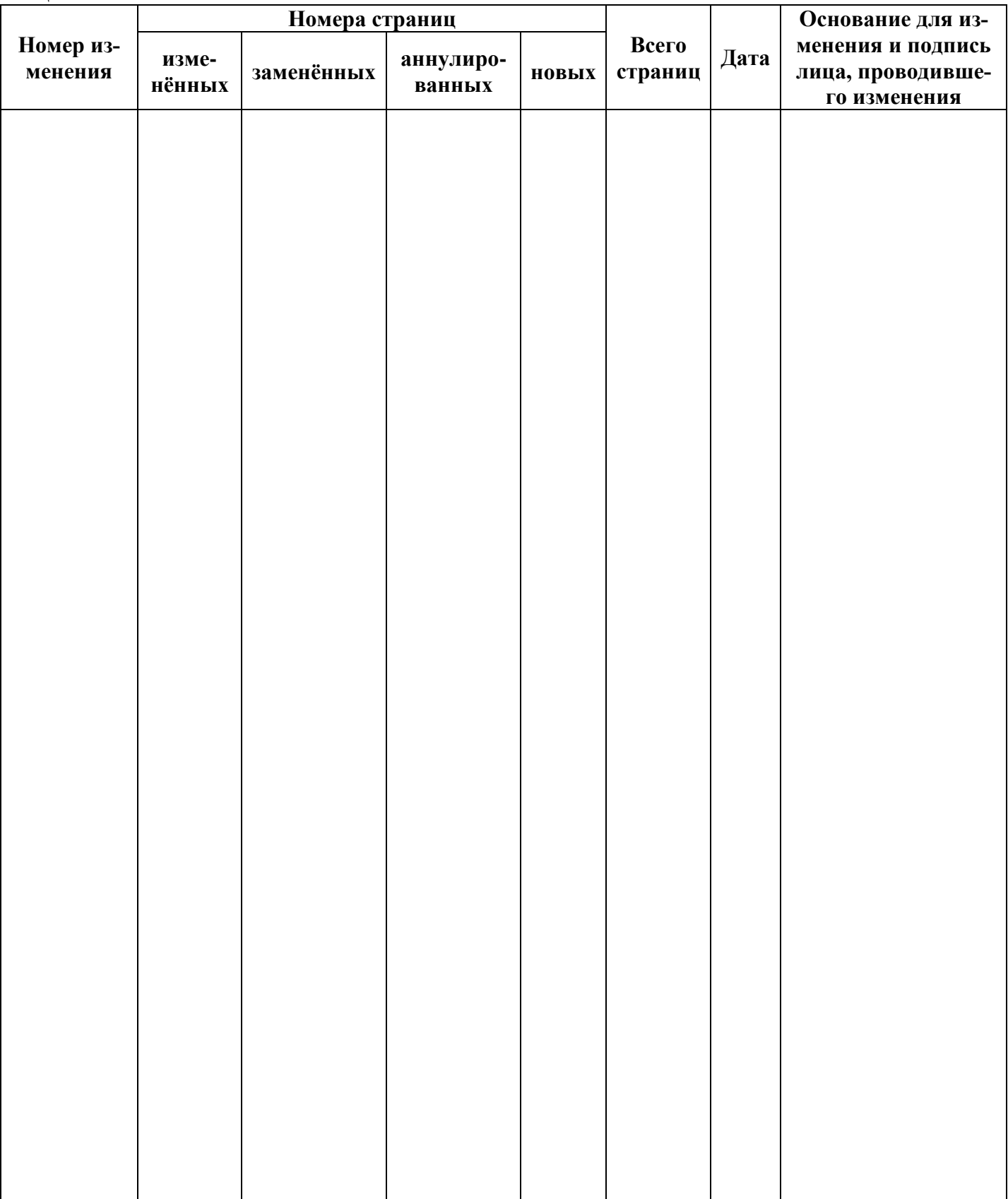